## **COM S 213 – Fall 2002**

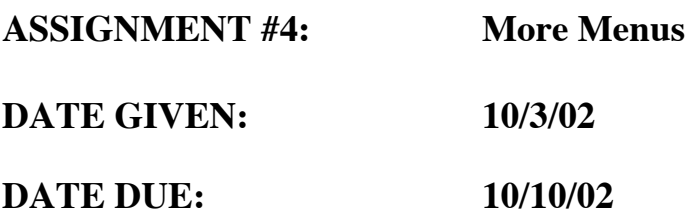

## **PURPOSE:**

To test your understanding of "polymorphism" (also known as utilizing virtual member functions)

## **ASSIGNMENT:**

Consider a simple set of three classes that provide the ability to construct and navigate a text based menu system. Each menu can have as many choices as you'd like, including other menus. In order to implement such a system, you've chosen to utilize inheritance and virtual member functions—and you've drawn a modest diagram of your classes below:

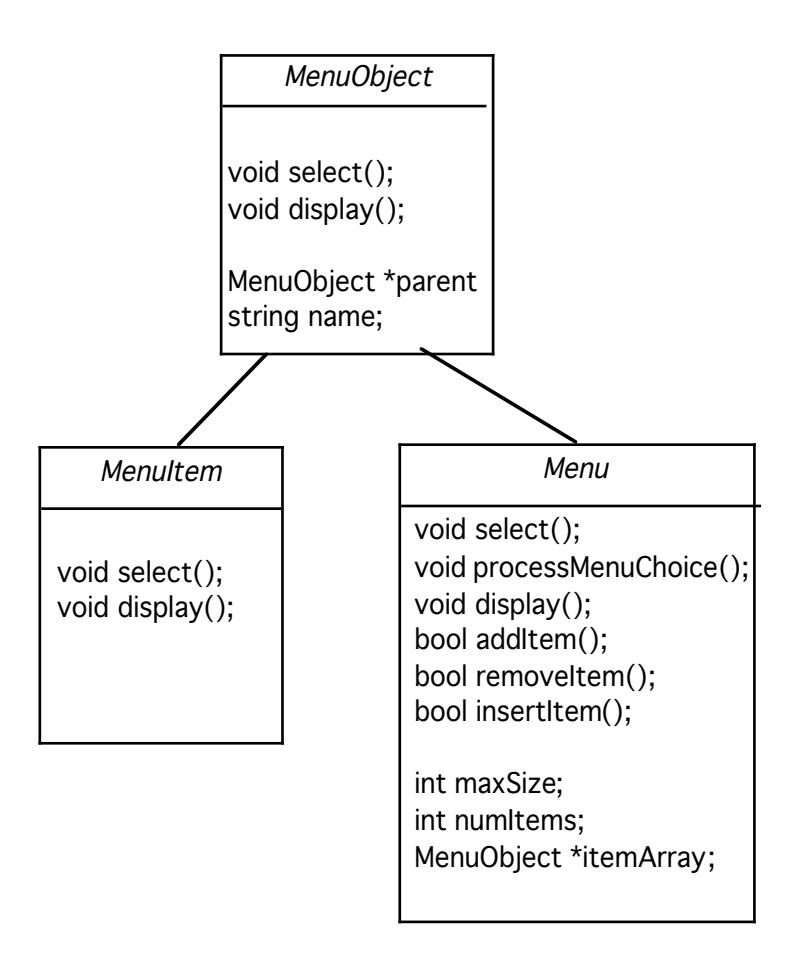

Here, the MenuObject class is a base class and MenuItem and Menu derive from it. Notice inside the Menu class there is a dynamic array of MenuObject types (the base class). This allows the Menu class to have one array of all of its items while still allowing some variance in what type each item is (MenuItem or a nested Menu).

In this diagram I have given you some ideas for member function and variable names, but I haven't provided any parameter lists (if necessary) with the member functions. Your assignment is to implement this structure with each of the member functions/variables having the following meaning:

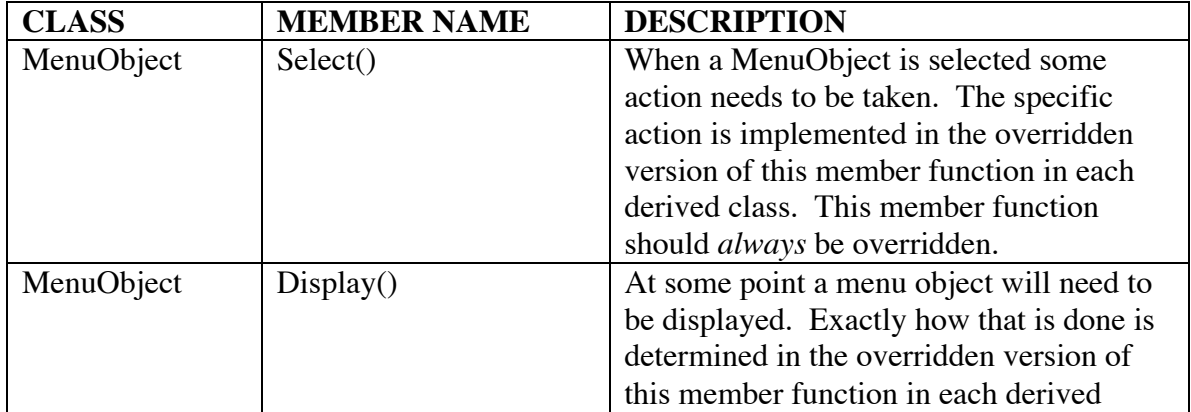

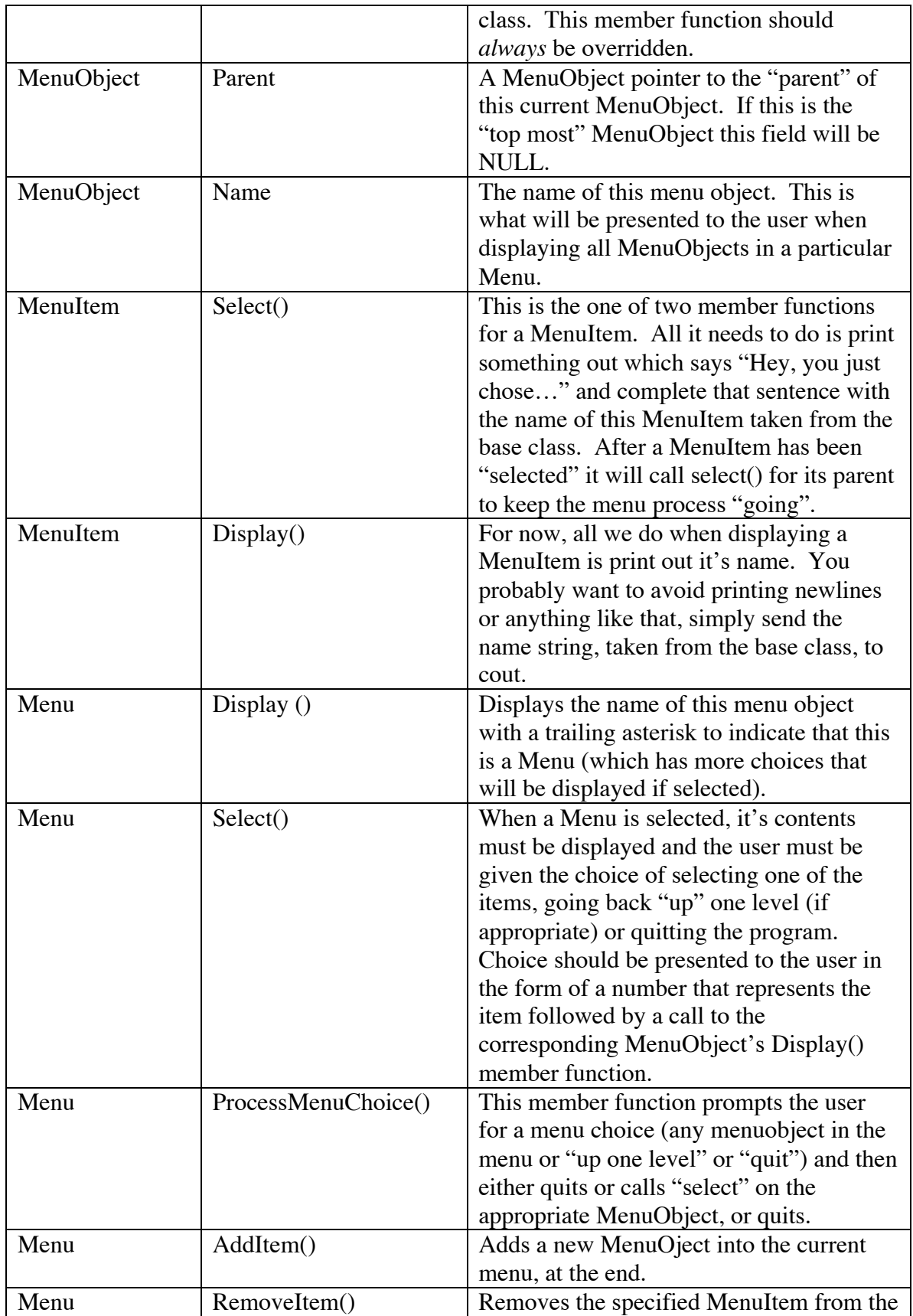

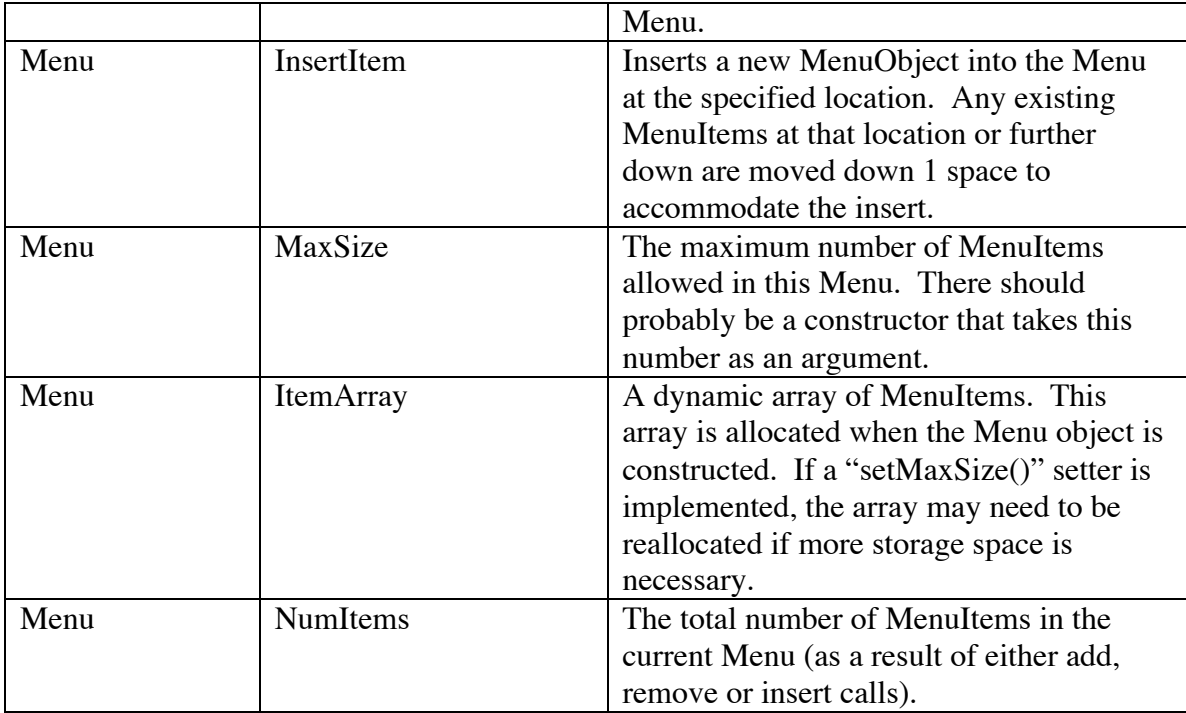

## **SUGGESTIONS**

OK, that's a lot of information. This assignment isn't nearly as daunting as it seems. I've just outlined the classes and member functions specifically to steer you in the direction of inheritance and virtual functions.

Draw this out on paper if you need to first to understand how it will be implemented. Add constructors, getters and setters where appropriate. Make some judgment calls on whether or not member variables/functions should be public, private or protected.

As always, feel free to send email with questions…